## Visual SourceSafe Keyboard Shortcuts

## **VSS Explorer**

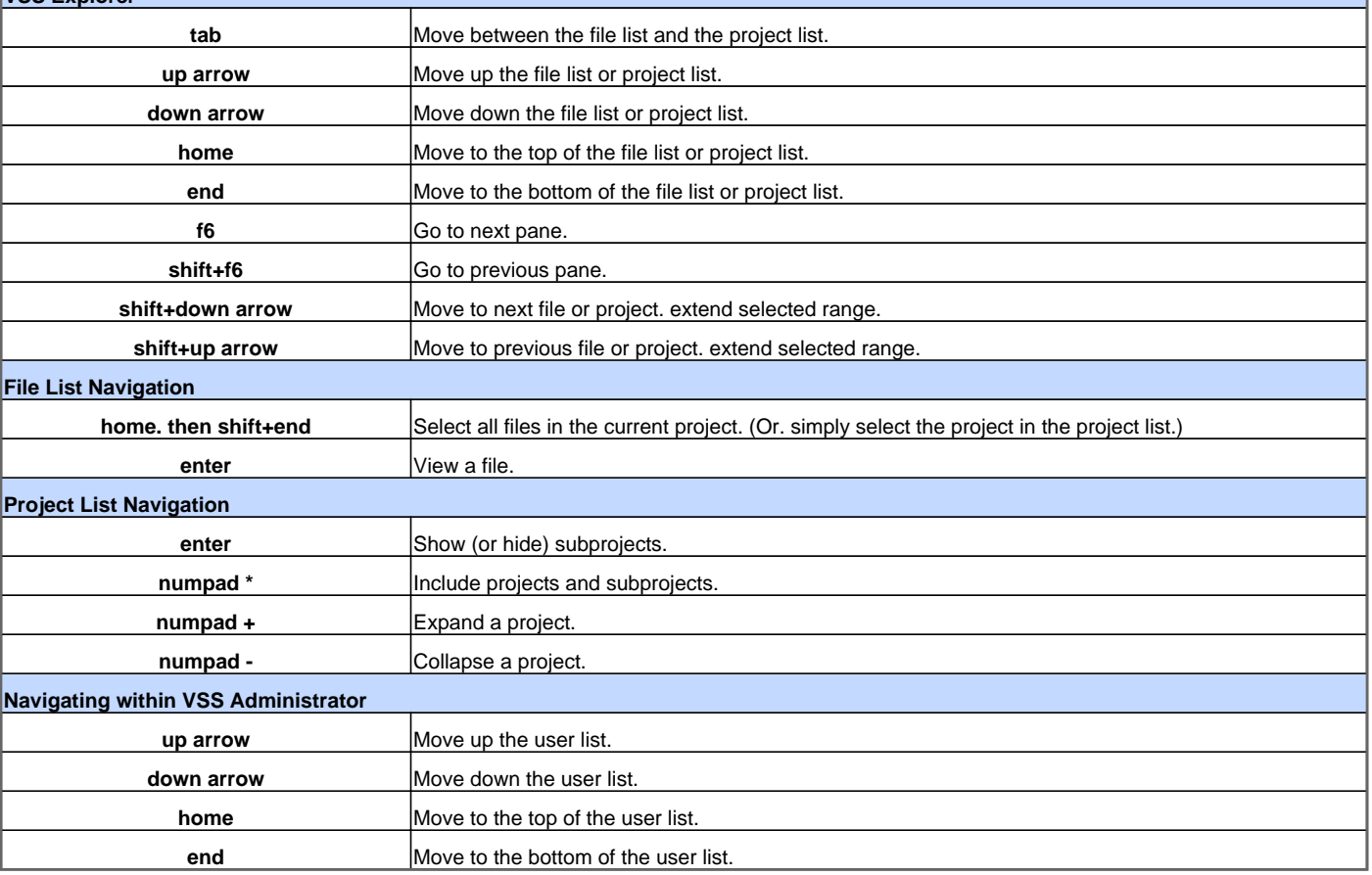

Visit http://www.shortcutmania.com/ for more printable keyboard shortcuts